# **UNIVERSIDAD AUTÓNOMA JUAN MISAEL SARACHO FACULTAD DE CIENCIAS Y TECNOLOGÍA CARRERA DE INGENIERÍA INFORMÁTICA**

**Mejoramiento en la Gestión de crédito y Evaluación de Riesgos para la "Cooperativa de Ahorro y Crédito Abierta MAGISTERIO RURAL Ltda."**

**Por:**

**Ximena Chambi Huayta.**

Trabajo Final presentado a consideración de la **"UNIVERSIDAD AUTÓNOMA JUAN MISAEL SARACHO"**, como requisito para optar el grado académico de Licenciatura en Ingeniería Informática.

**Noviembre de 2011**

**TARIJA – BOLIVIA**

#### **APROBADO POR:**

### **TRIBUNAL:**

...........................................................

Lic. Deysi Arancibia

## **PROFESOR GUÍA**

................................................................

Lic. Efraín Torrejón Tejerina

 **PROFESOR GUÍA**

...........................................................

Lic. Janeth Padilla

 **TRIBUNAL ASIGNADO**

 El Tribunal no se solidariza con la forma, términos, modos, y expresiones vertidas en el trabajo, siendo las mismas únicamente de responsabilidad del autor.

#### **DEDICATORIA:**

Este trabajo va dedicado de forma muy especial a Dios, mis padres e hija, familia por su confianza y apoyo incondicional durante toda mi vida.

#### **AGRADECIMIENTOS:**

Expresar mis sinceros agradecimientos

A mi familia por su confianza y sacrificio.

A mis amigos (as), compañeros de clase por su apoyo.

Al Lic. Cesar Augusto Lujos y a los Socios de la Cooperativa Magisterio Rural LTDA. Por el apoyo incondicional que me prestaron para la elaboración de este trabajo, como también a mis Docentes Guías por su tiempo y dedicación prestada.

#### **PENSAMIENTO:**

"Afronta tu camino con coraje, no tengas miedo de las críticas de los demás. Y, sobre todo, no te dejes paralizar por tus propias críticas".

*Anónimo*

## ÍNDICE

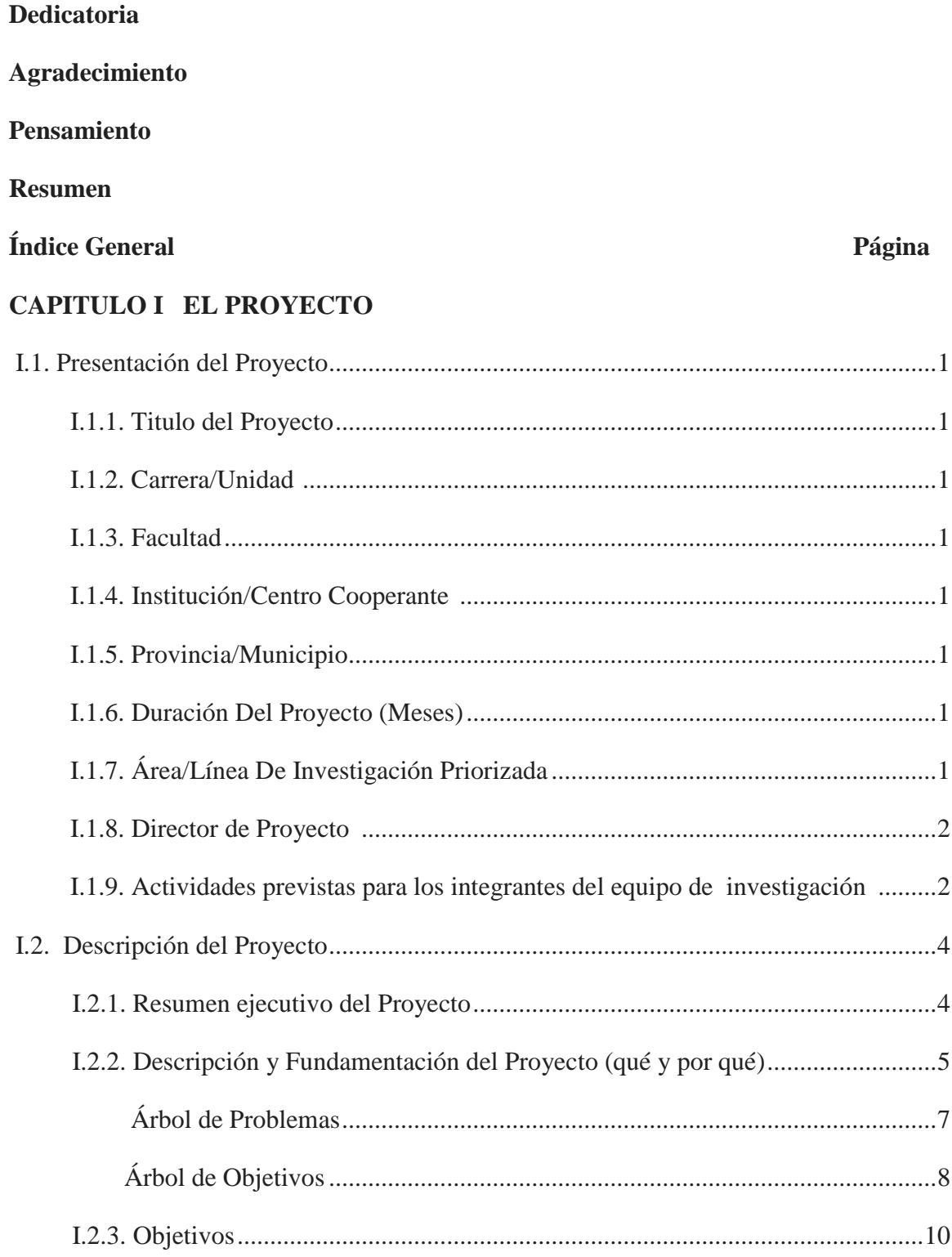

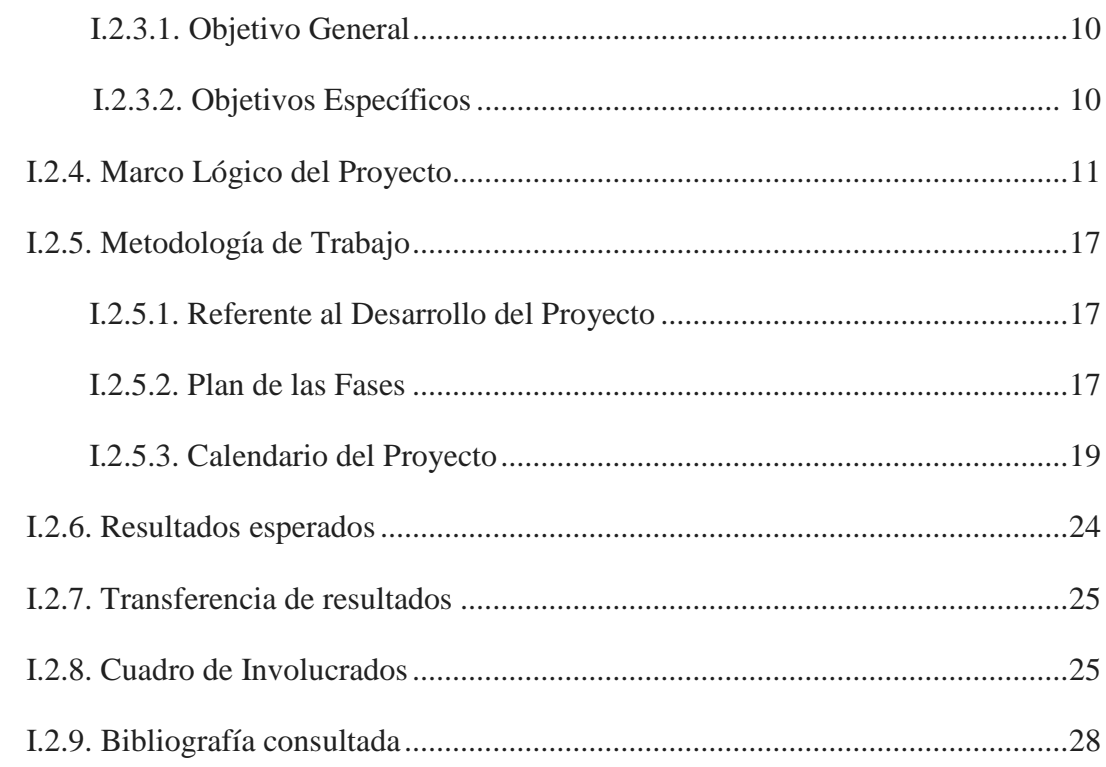

## **CAPÍTULO II: COMPONENTES**

## II.1 componente I: Mejoramiento en la Gestión de crédito y Evaluación de Riesgos para la "Cooperativa de Ahorro y Crédito Abierta MAGISTERIO RURAL Ltda."

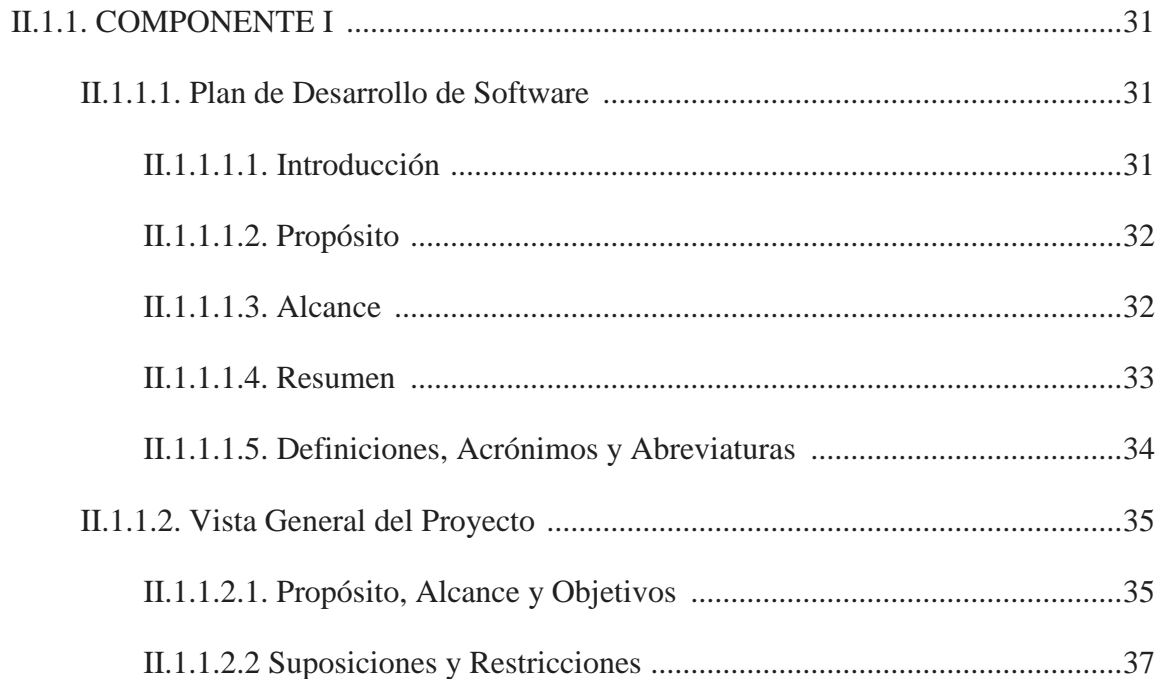

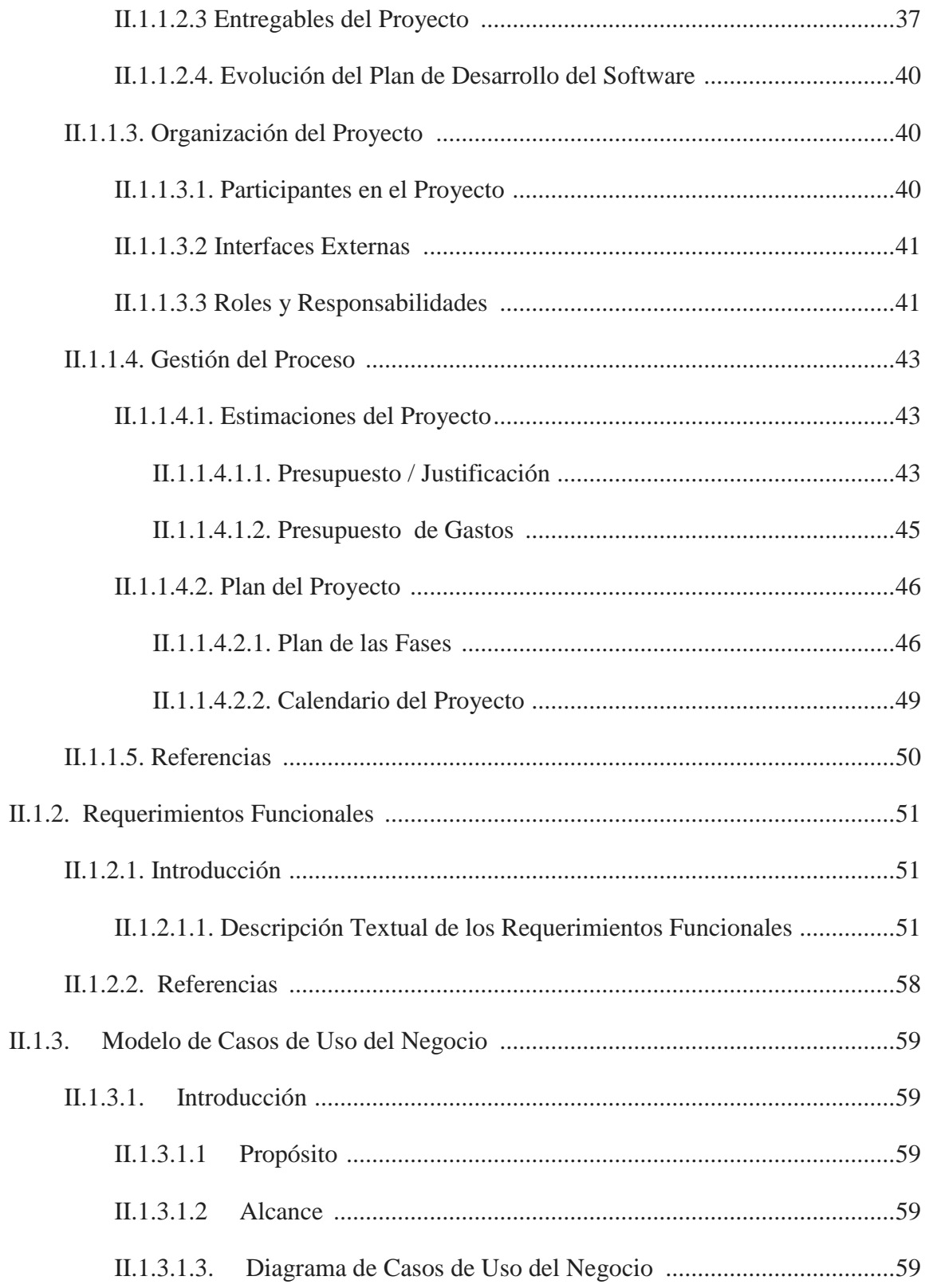

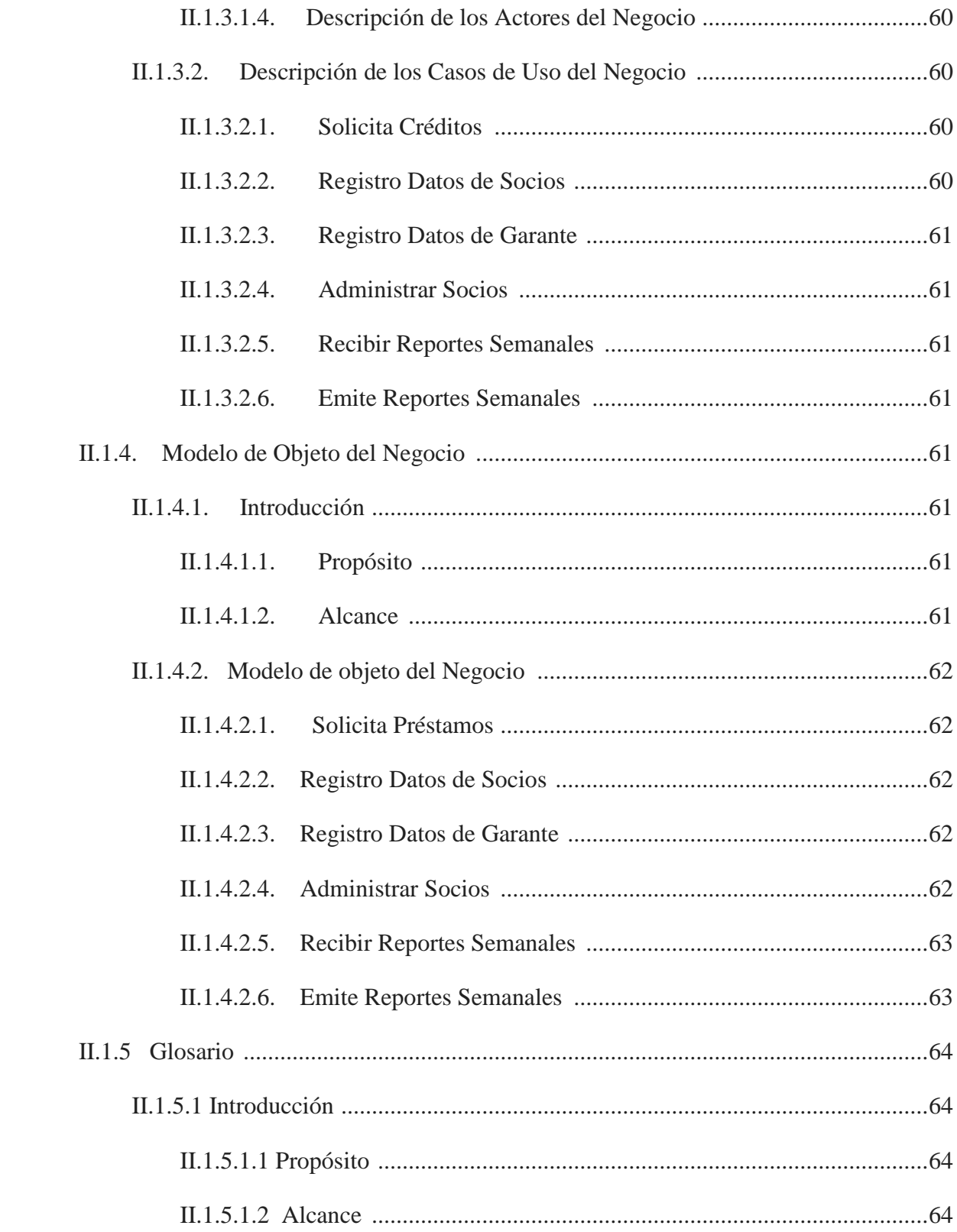

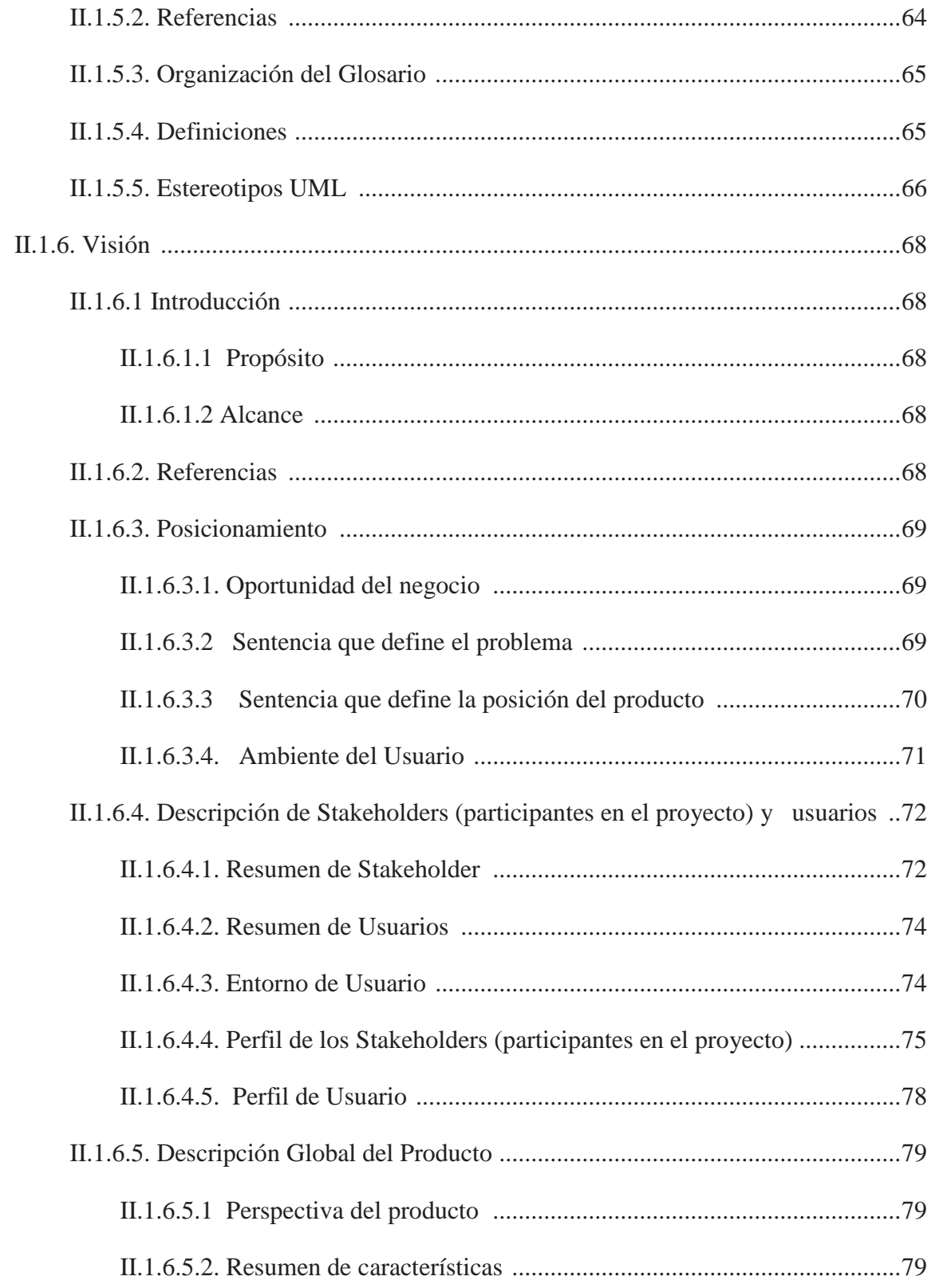

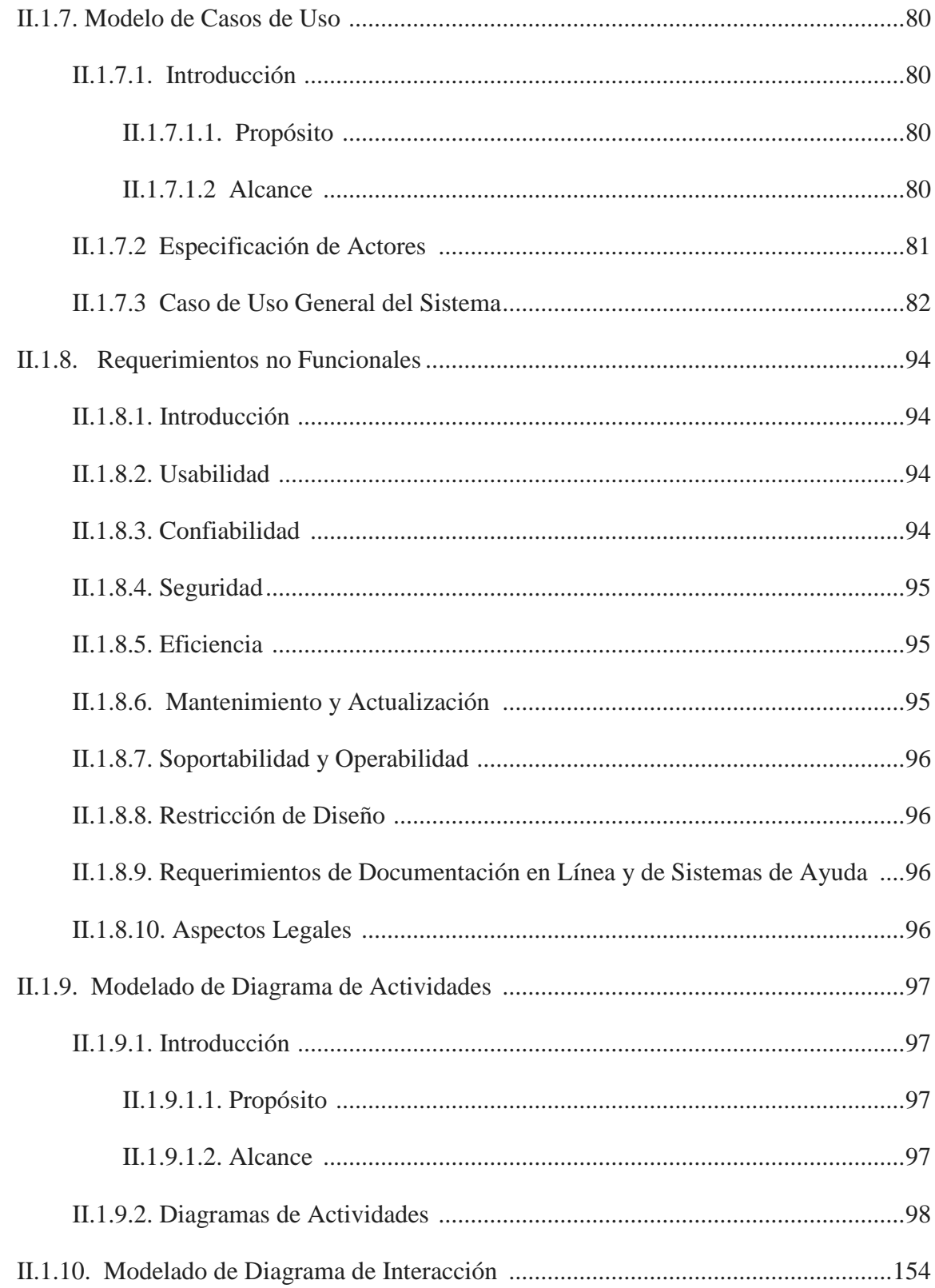

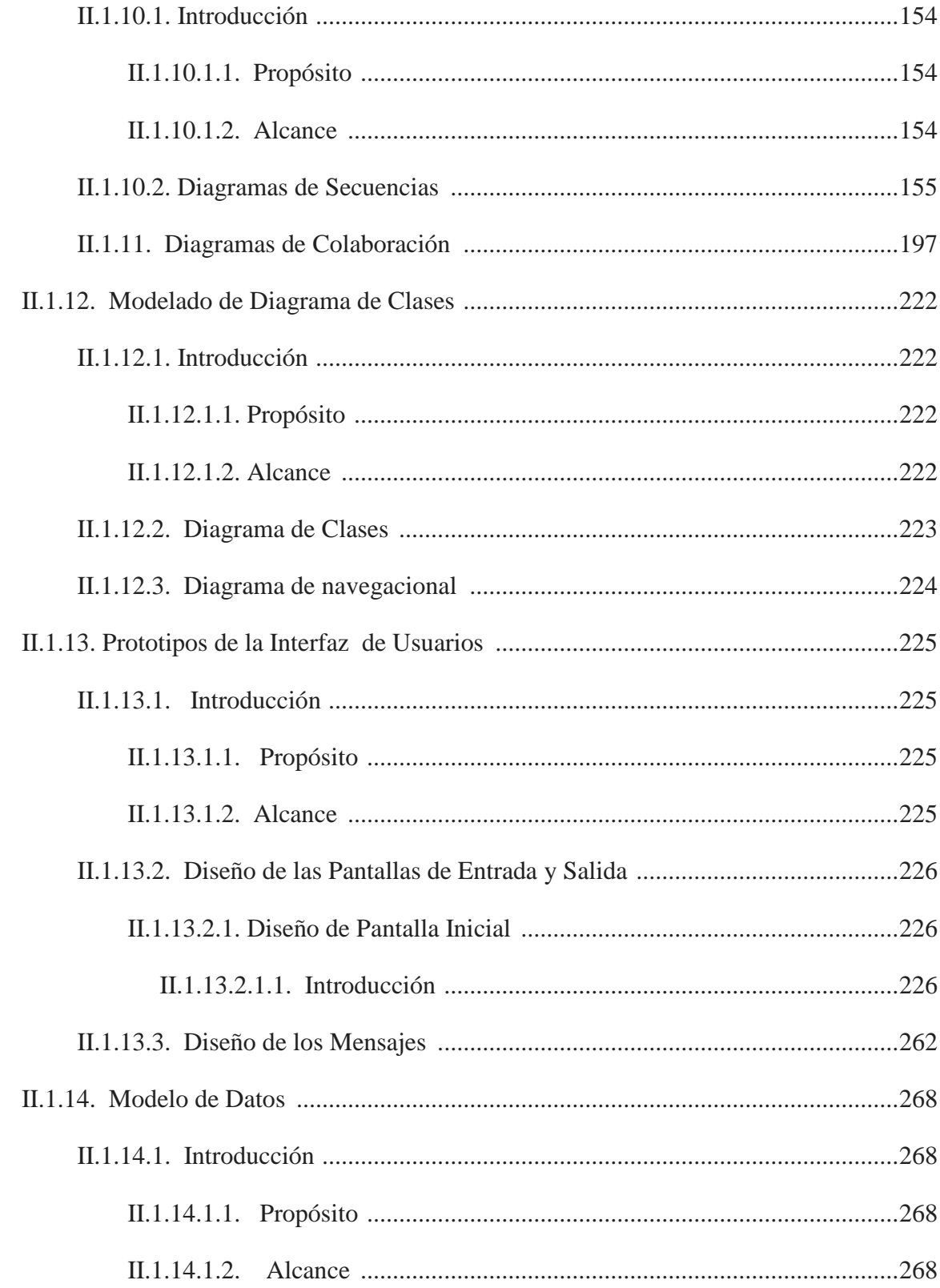

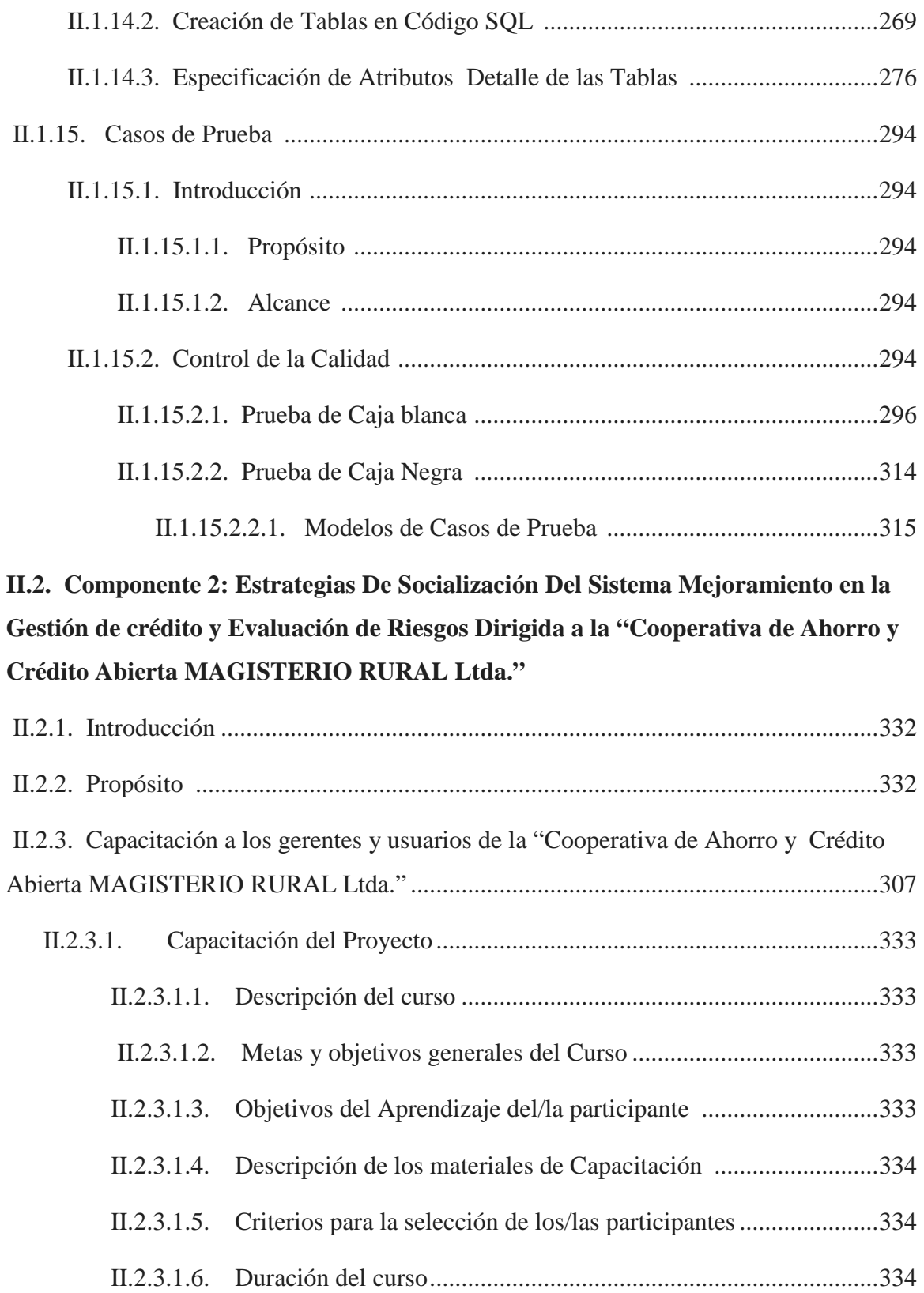

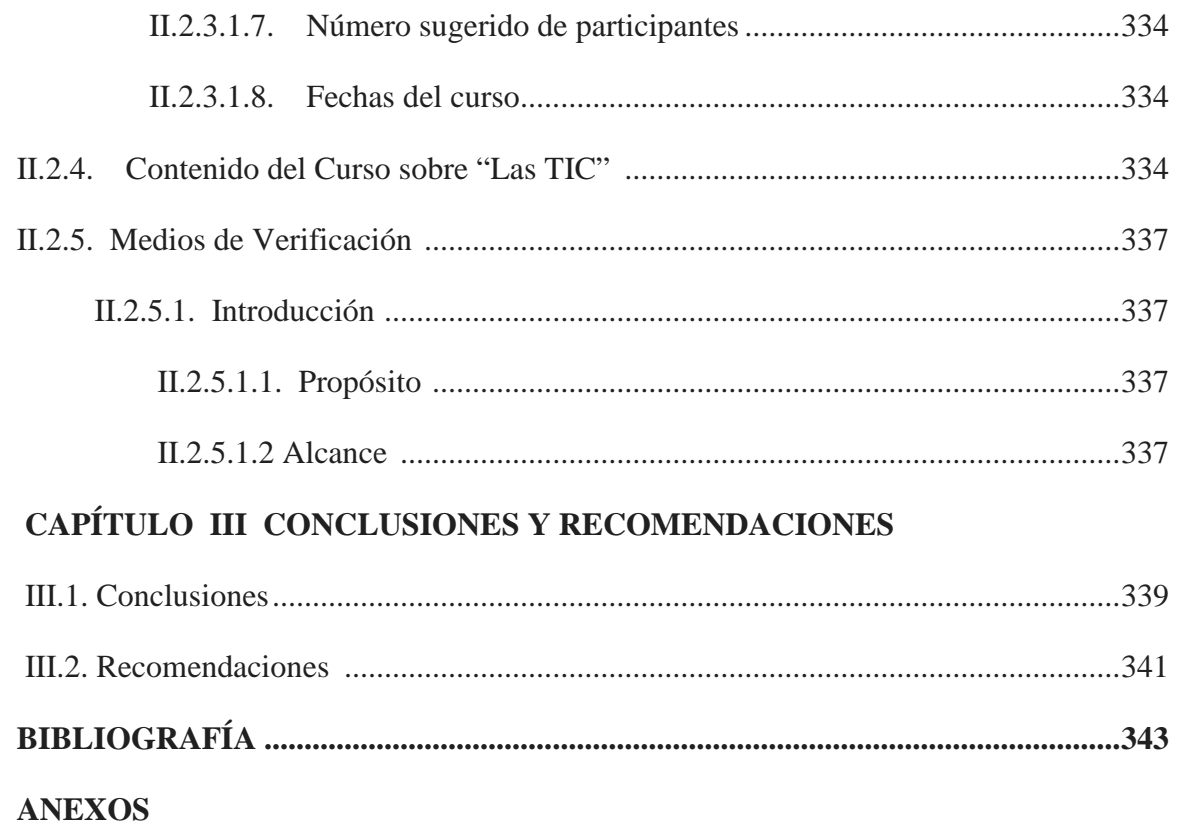

## **Índice de Tablas**

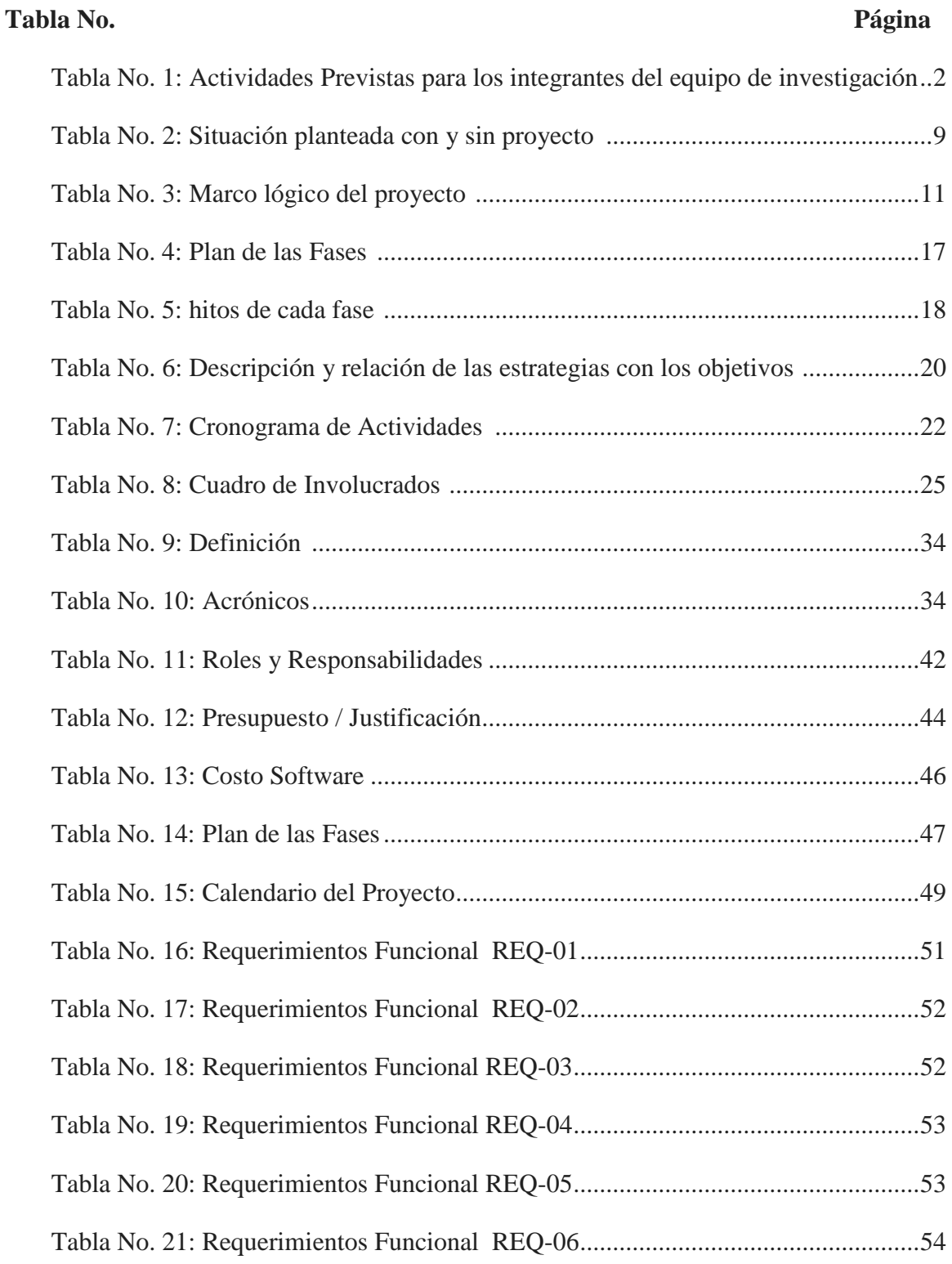

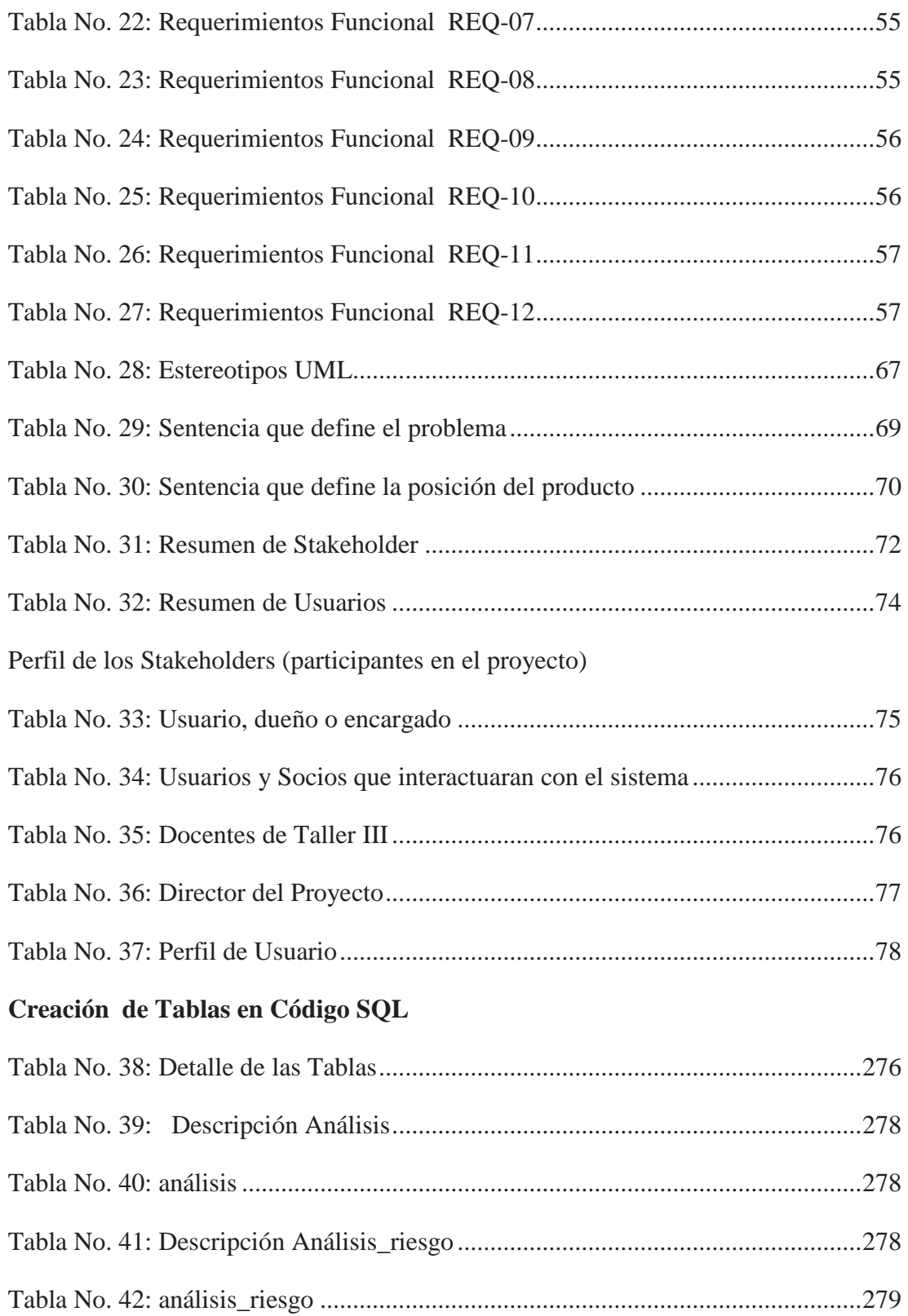

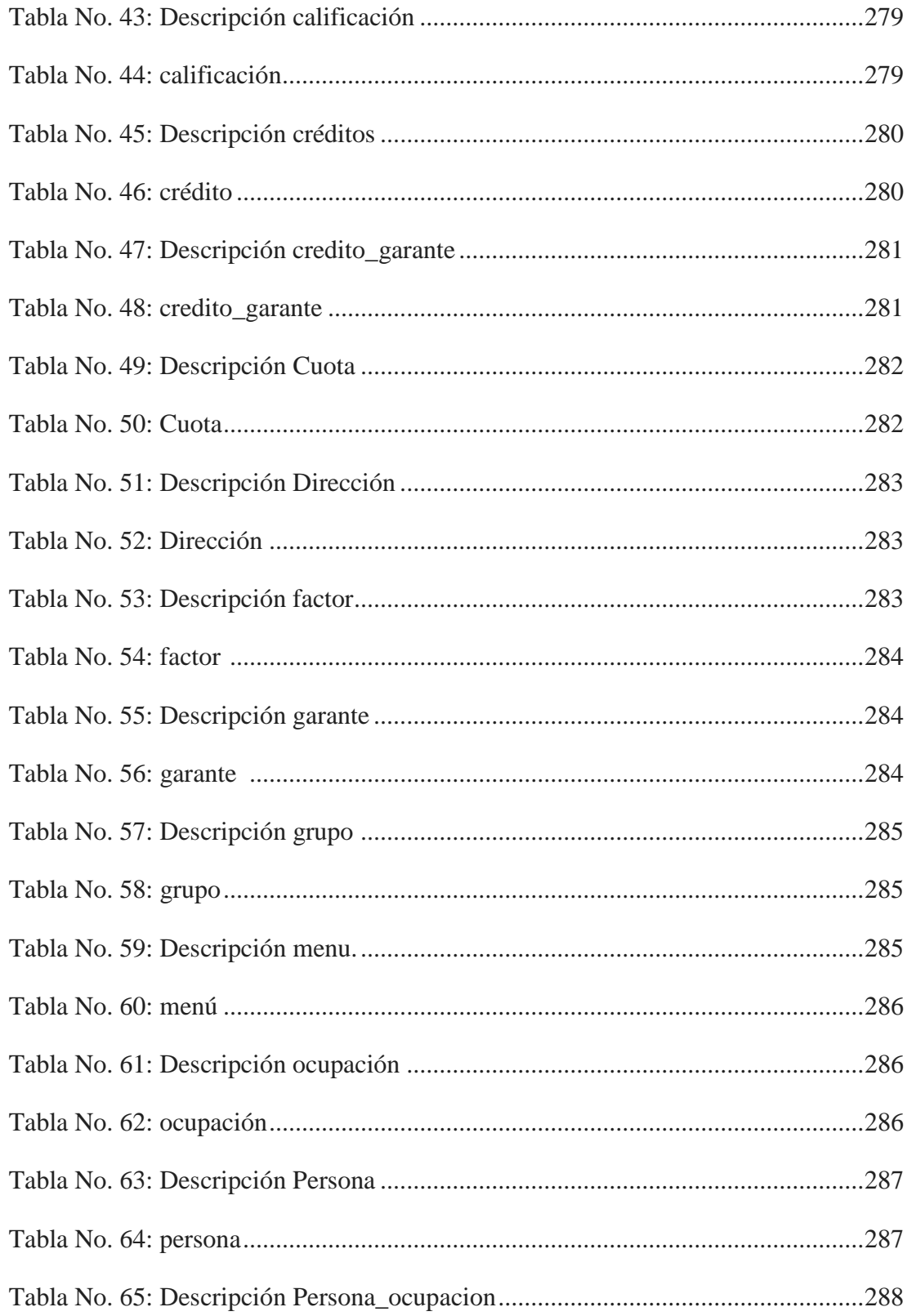

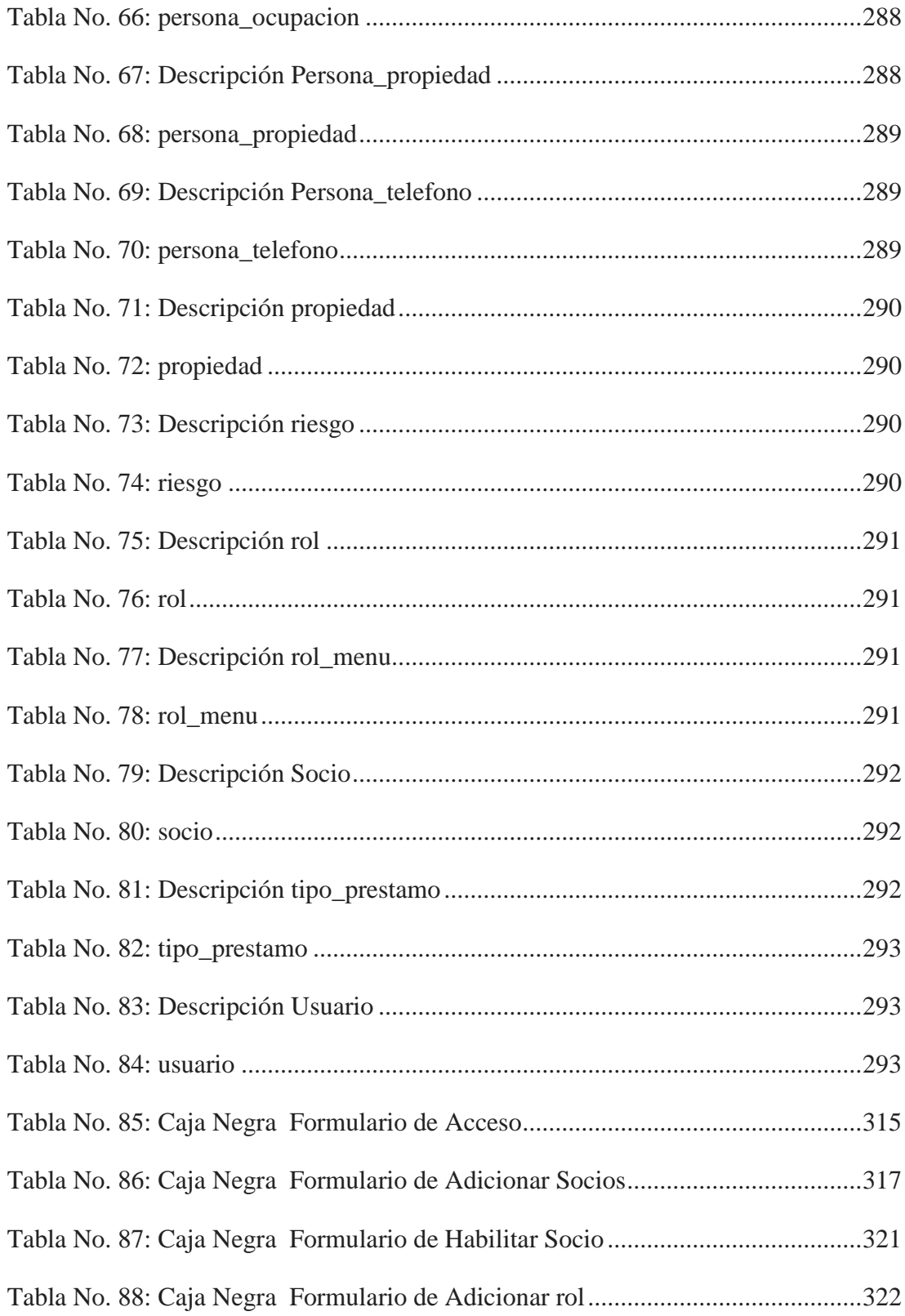

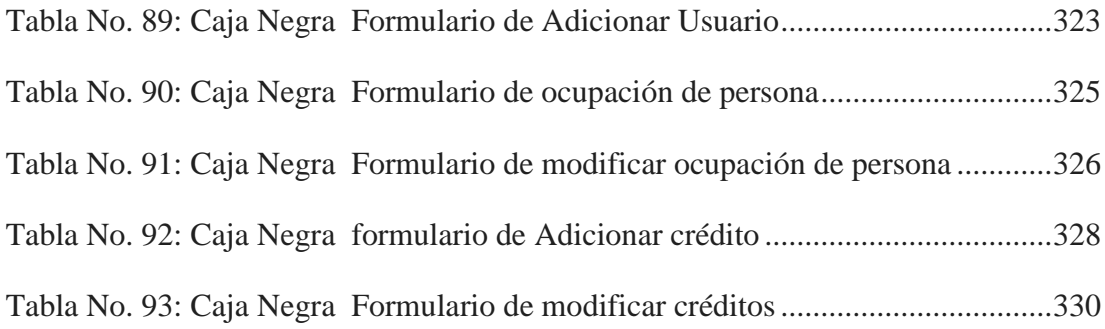

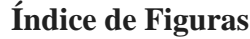

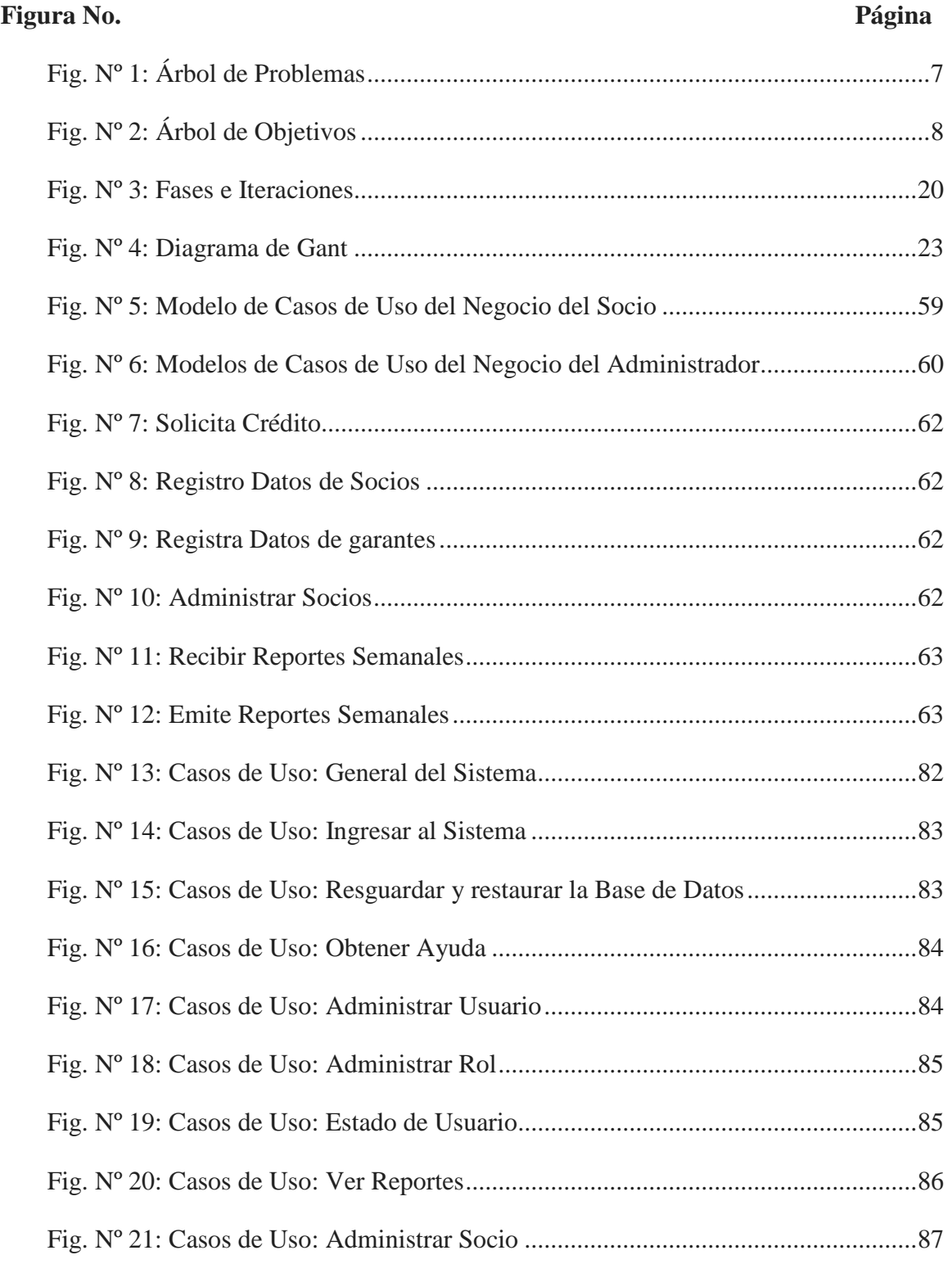

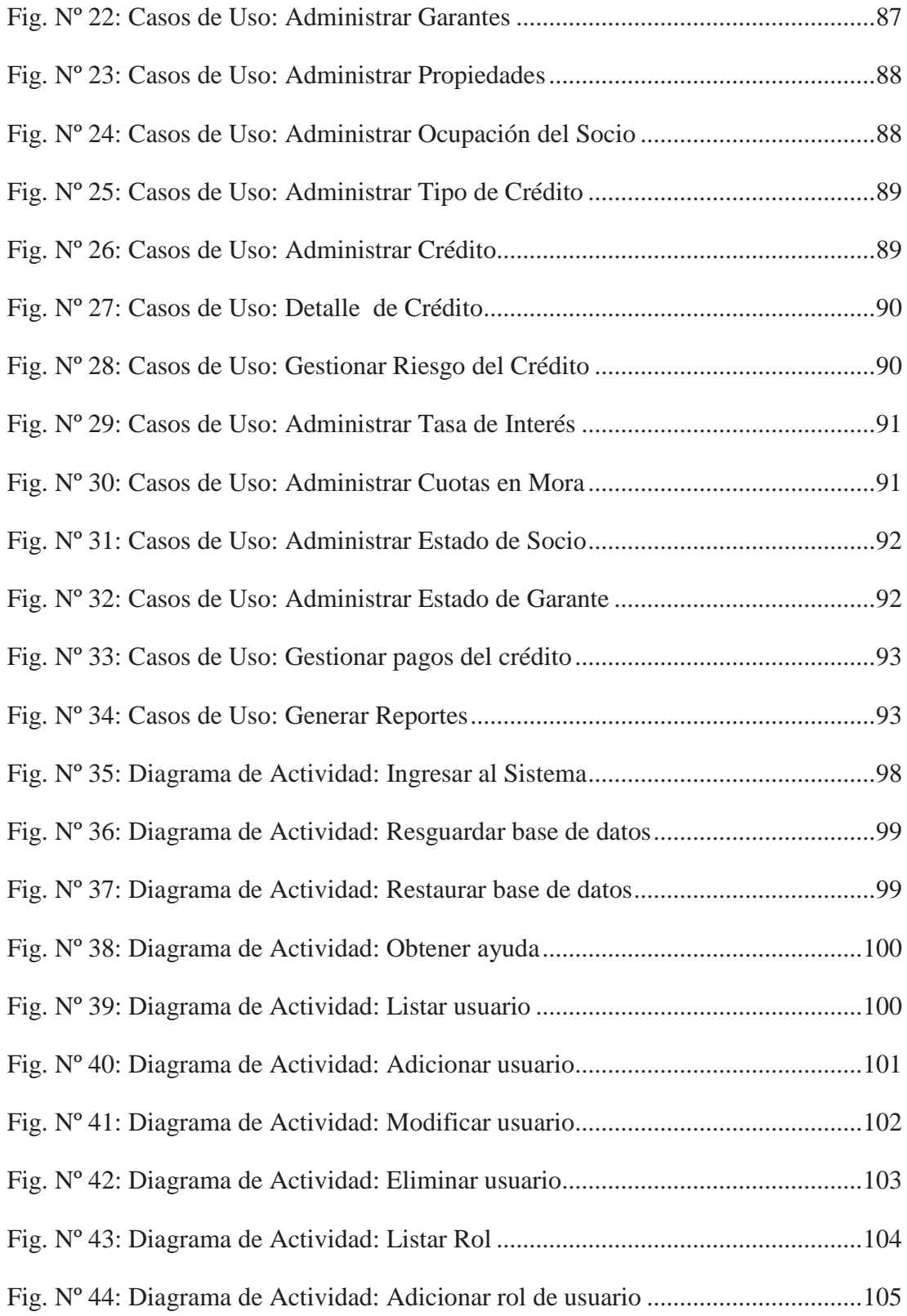

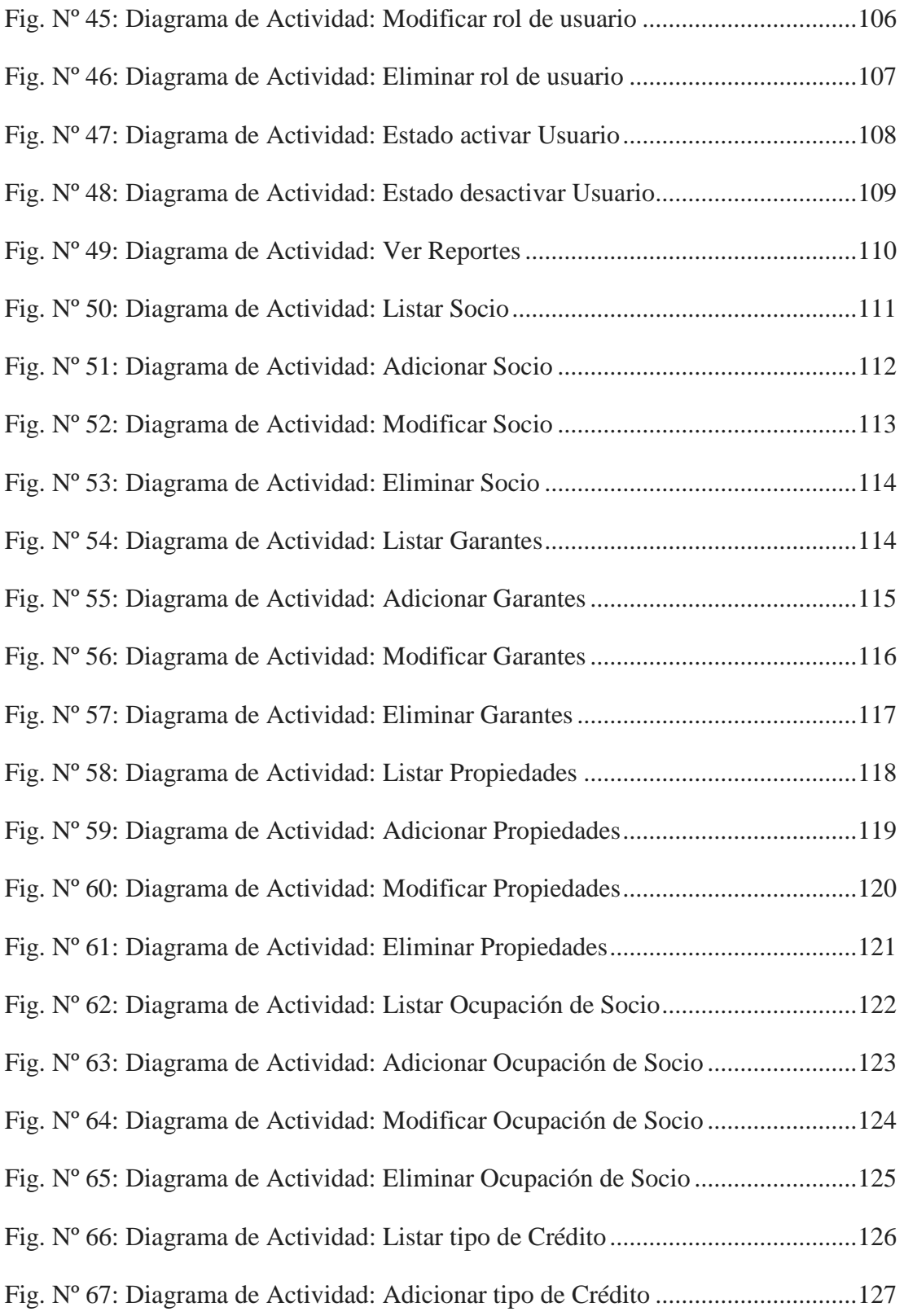

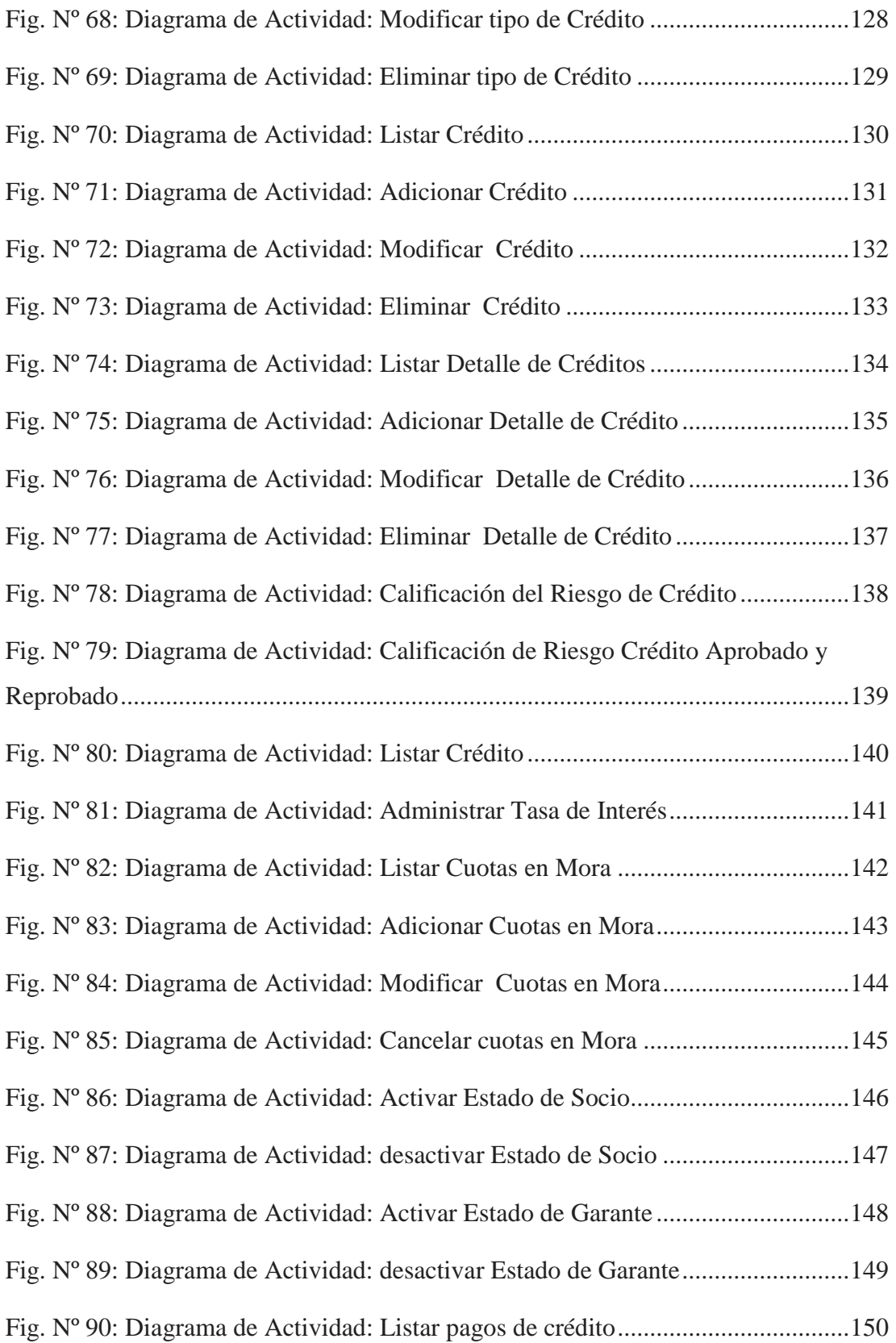

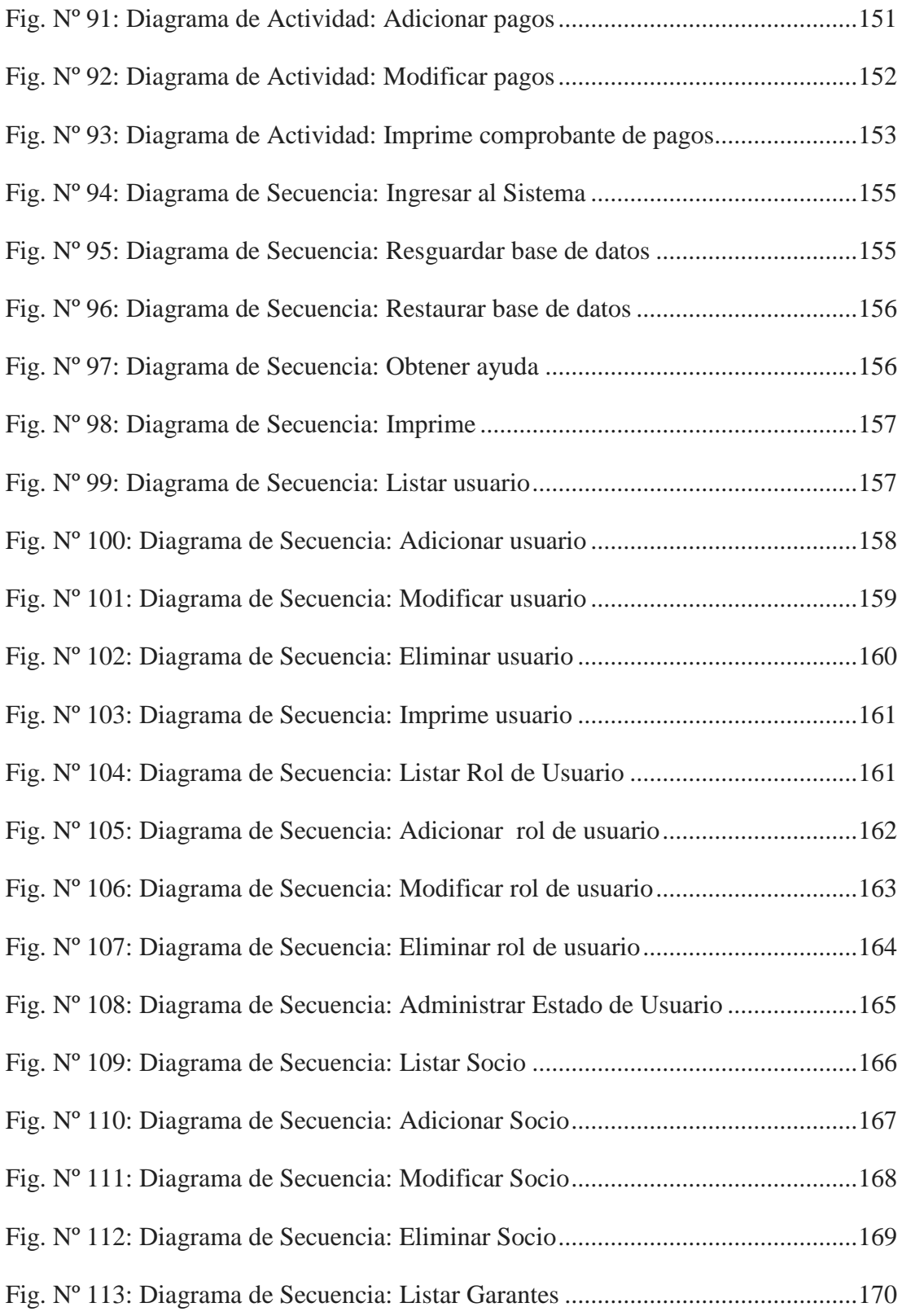

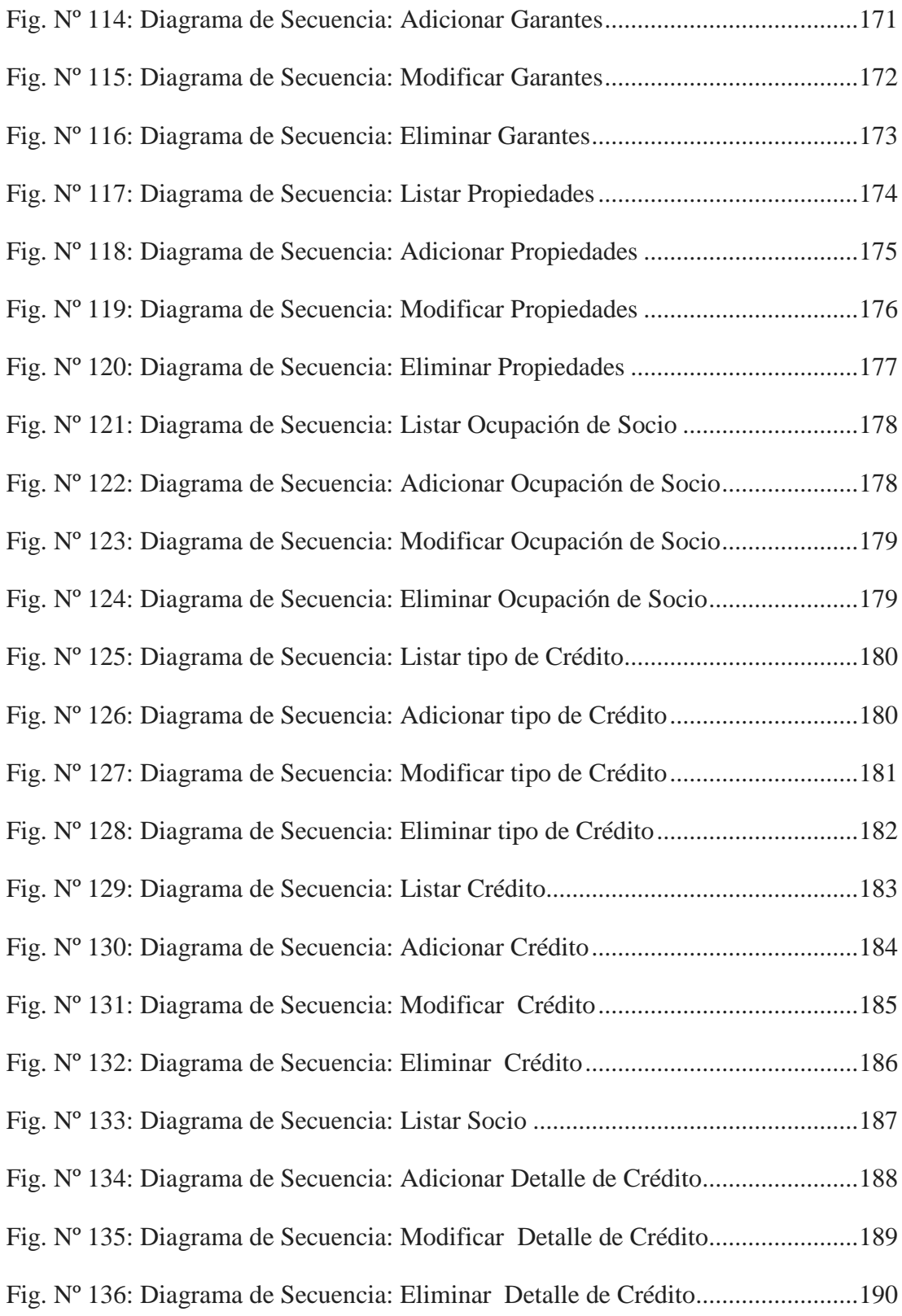

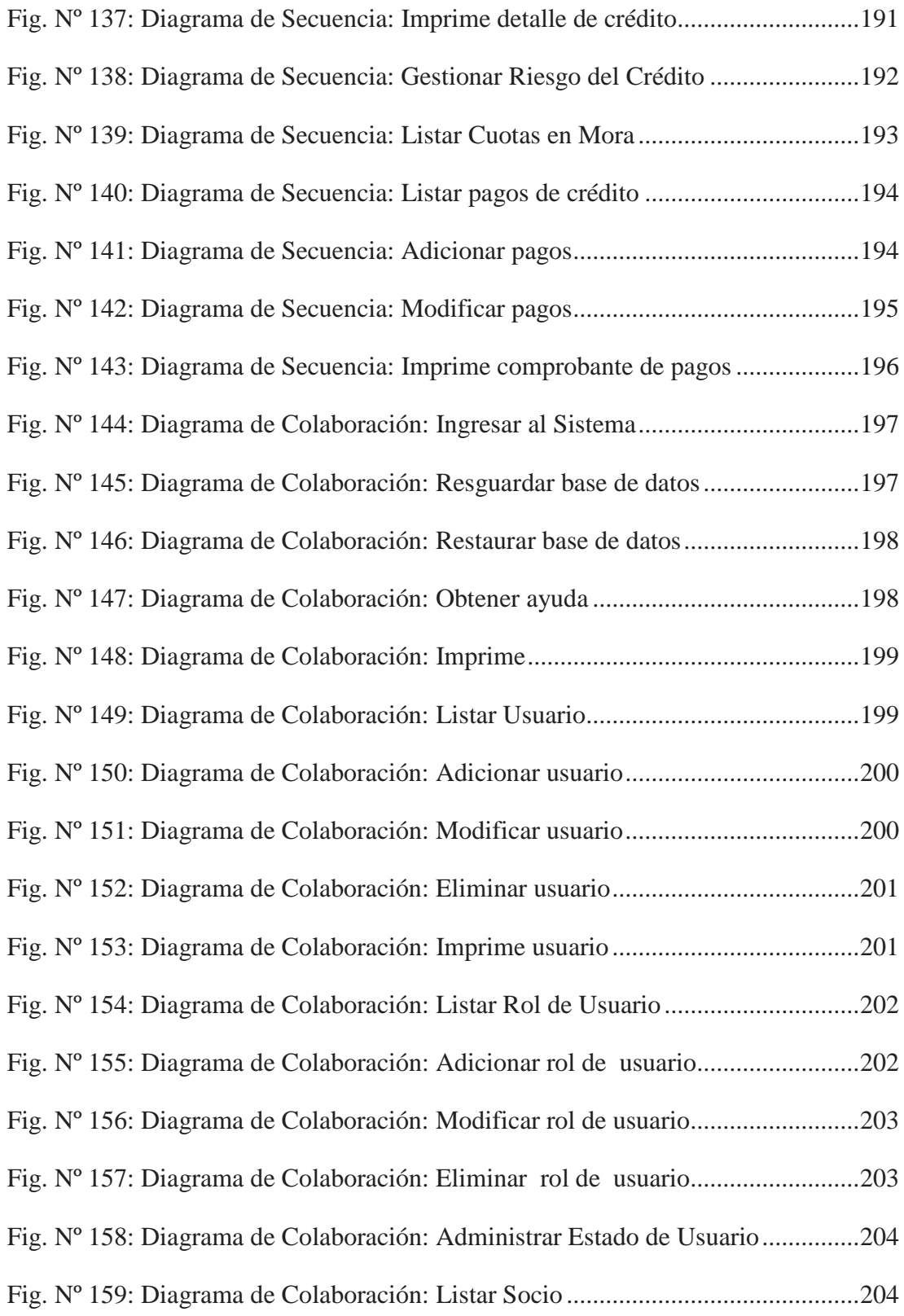

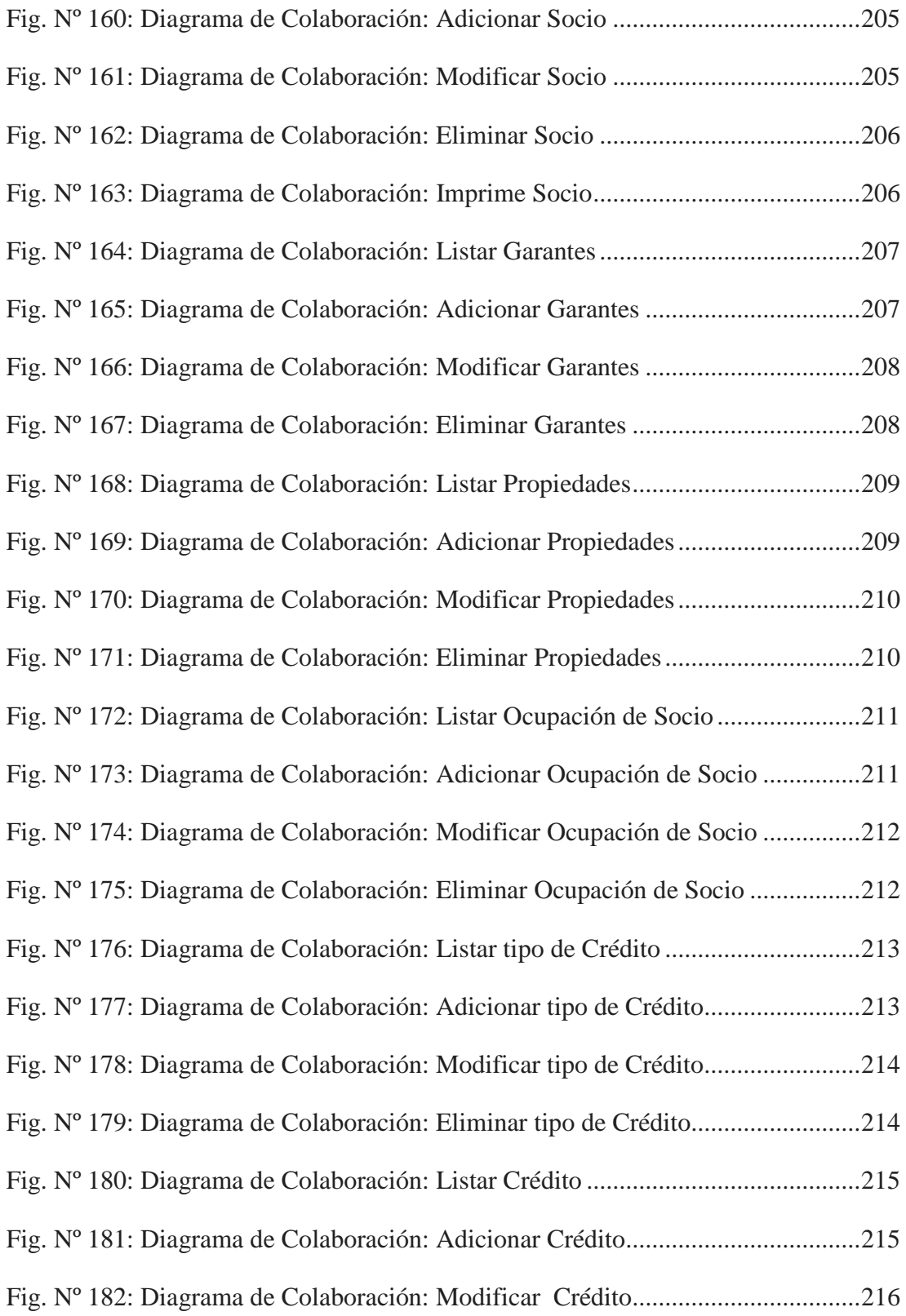

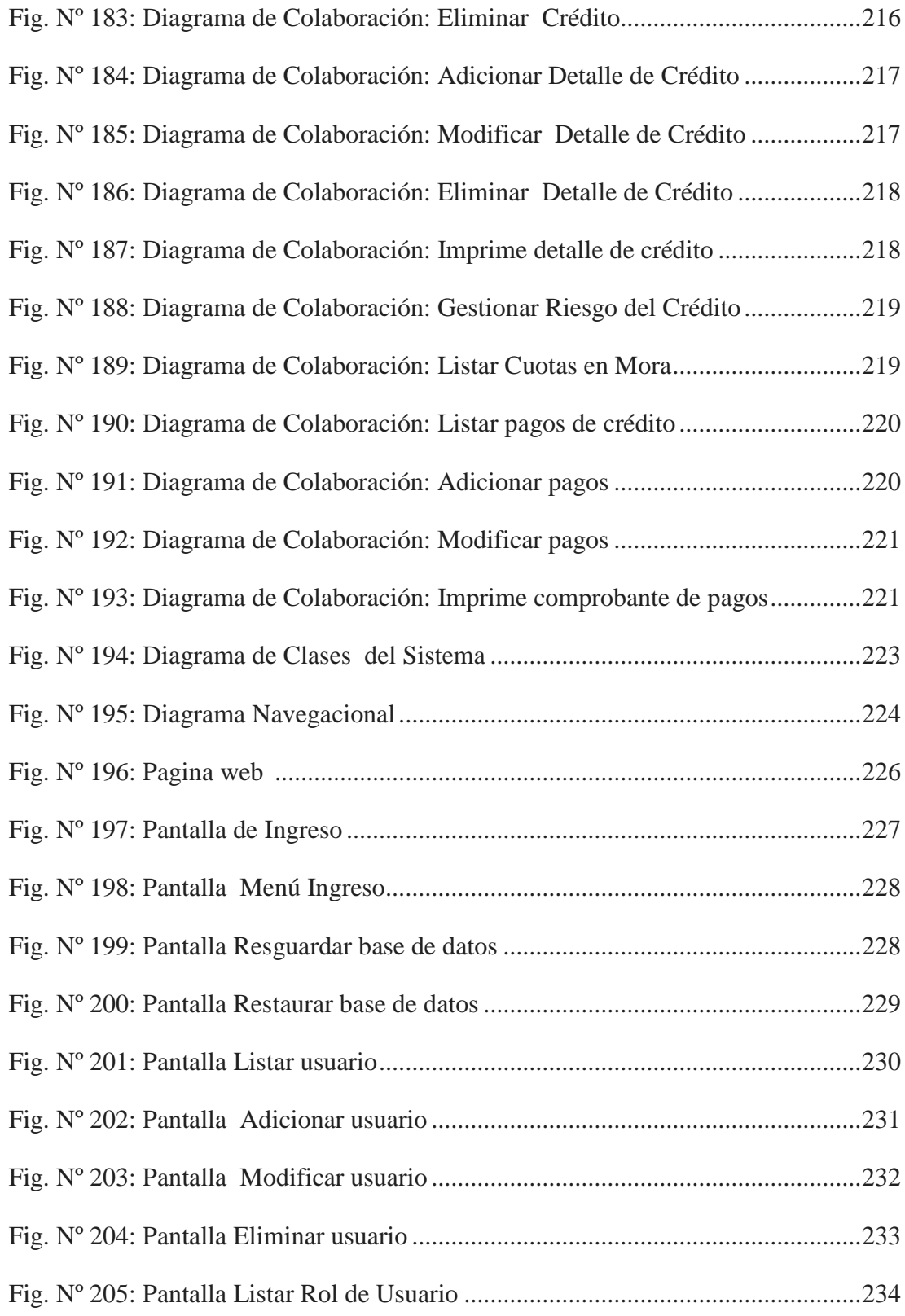

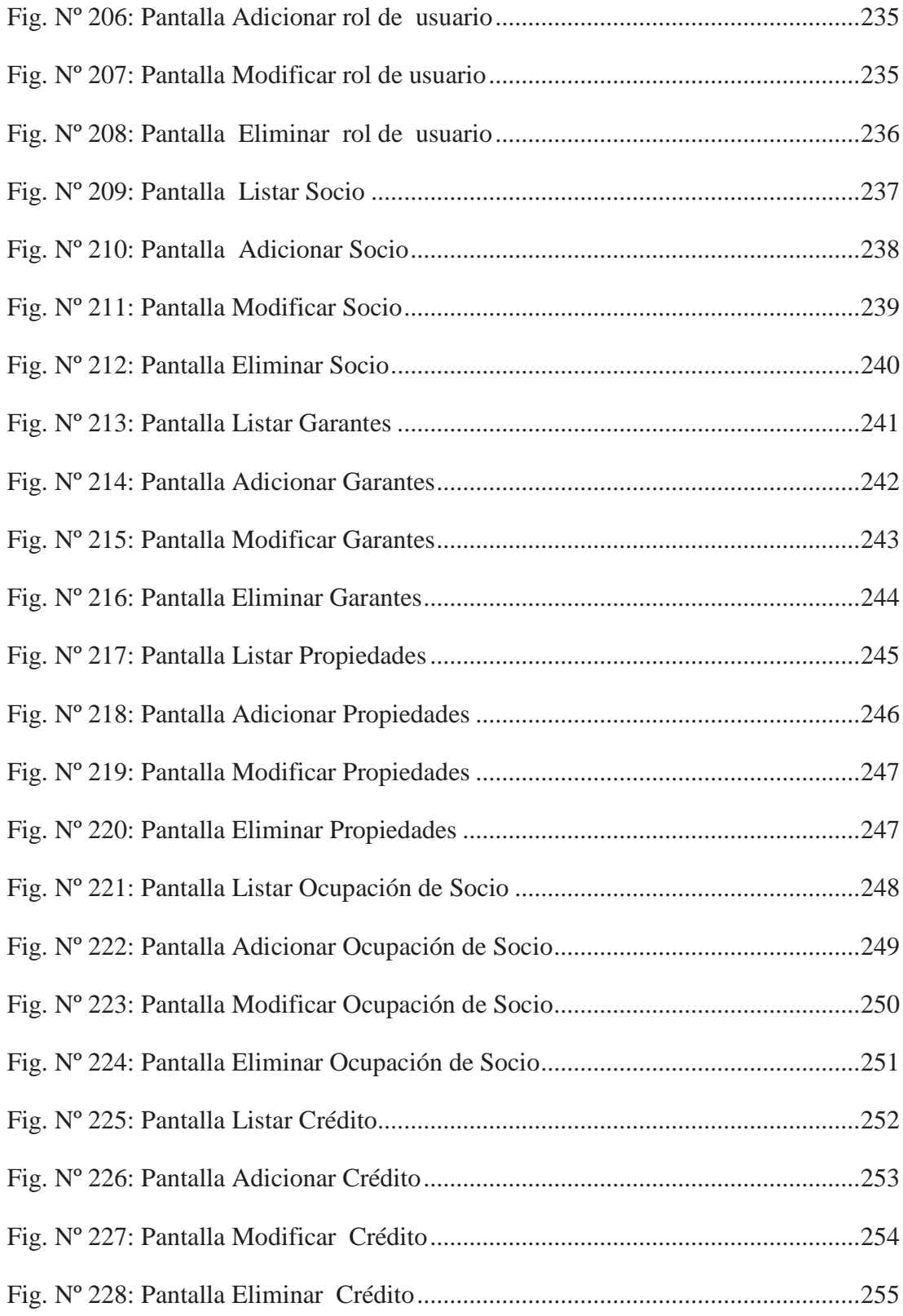

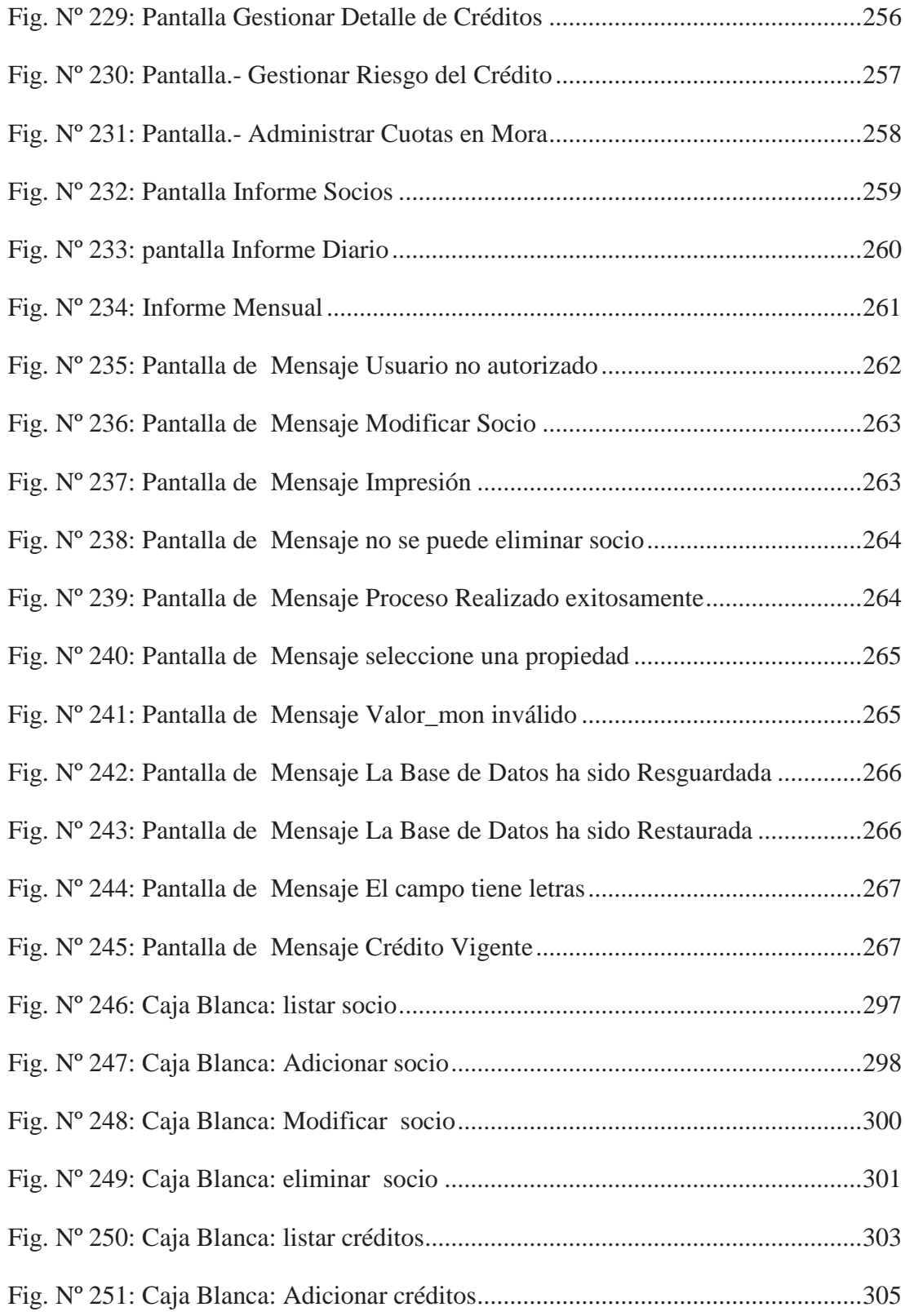

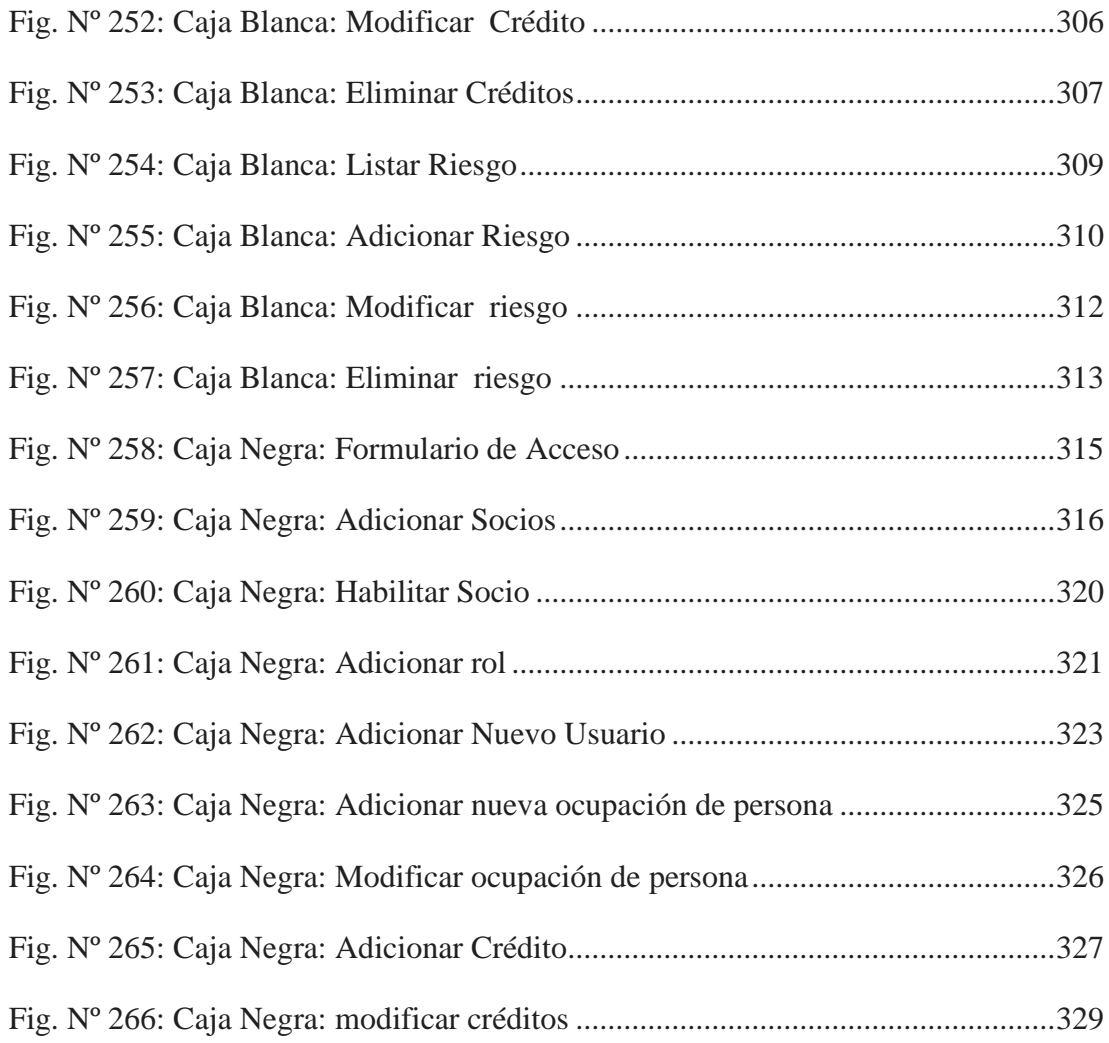